REV-00<br>BCA/03/08 *BCAl03/08 2015112*

### BACHELOR OF COMPUTER APPLICATION Fifth Semester LINUX & SHELL PROGRAMMING (BCA - 21)

Duration: 3Hrs. Full Marks: 70

Part-A (Objective) =20 Part-B (Descriptive) =50

(PART-B: Descriptive)

Duration: 2 hrs. 40 mins. Marks: 50

### Answer any *five* of the following questions:

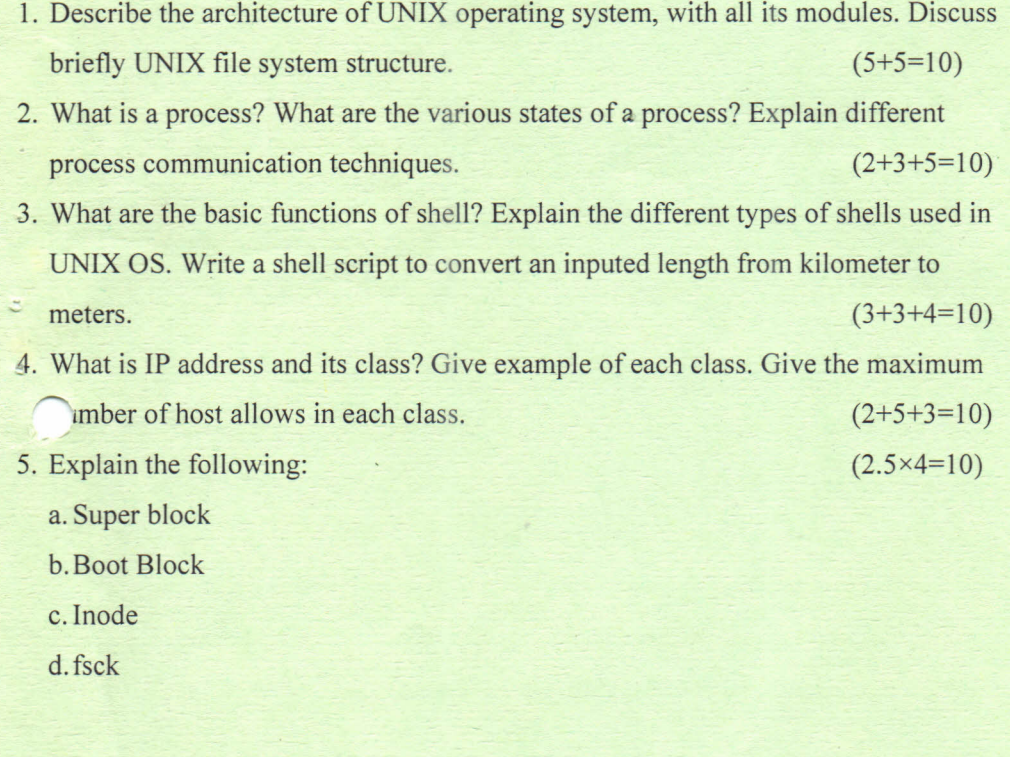

- 6. Explain various commands available in UNIX for taking backups. Explain three important options of TAR. (5+5=10)
- 7. Define *grep*. Briefly explain the difference between *fgrep*, *egrep* with examples. Write a shell script to find factorial of a given number.  $(5+5=10)$

\*\*\*\*\*

8. Answer the following:  $(3+4+3=10)$ 

a. Describe in detail the boot process of any Linux system.

b.How does the inode map to data block of a file?

c. Describe how would you find files in Linux using 'find' command.

REV-OO  $BCA/03/08$  2015/12

# BACHELOR OF COMPUTER APPLICATION Fifth Semester LINUX & SHELL PROGRAMMING  $(BCA - 21)$

## Duration: 20 minutes Marks – 20

(PART A- Objective Type)

### I. State true or false:  $1 \times 6=6$

a. Linux is open source operating system.

b. The *kill* command is used to shut-down the operating system.

c. In Red-Hat based linux system *yum* is the default installer.

d. TCP command is used to set IP addresses.

e. GNOME is a graphical and KDE is a command base interface.

f. *rm abc* will remove the directory abc and all its contents.

## II. Fill in the blanks:  $1 \times 6=6$

a. Metadata of a file is stored in its ----------------

b. command is used to change the permissions of a file.

c. PCB stands for

d. *head -n* -5 *abc.txt* will display \_

e. command is used to check the connectivity between two hosts.

f. A shell script must have permission.

### III. Choose the correct answer:  $1 \times 8 = 8$

- a. What will be the output of the following command? *echo "The process id is"* \$\$\$\$
	- A. The process id is \$\$
	- B. The process id is  $\degree$  pid > \epsid >
	- C. The process id is  $\langle pid \rangle \langle pid \rangle$
	- D. The process id is \$\$\$\$

- b. How do you print the lines between 5 and 10, both inclusive?
	- A. cat filename | head | tail -6
	- B. cat filename | head | tail -5
	- C. cat filename  $|$  tail +5  $|$  head
	- D. cat filename  $\vert$  tail -5  $\vert$  head -10
- c. The 'logout' command is used to
	- A. shutdown the computer
	- B. logoff of the computer
	- C. logout the current user
	- D. to exit the current shell

d. Which command puts a script to sleep until a signal is received?

- A. sleep
- B. suspend
- C. disown
- D. break
- e. Which command is used to remove the read permission of the file 'note' from both the group and others?
	- A. chmod go+r note
	- B. chmod go+rw note
	- C. chmod go-x note
	- D. chmod go-r note
- f. Which of the following files will displayed by this command cat \*ch\*?
	- A. patch
	- B. catch
	- C.. ch
	- D. All of the above
- Which of the following is not a communication command?
	- A. write
	- B. mesg
	- C. mail
	- D. None of the above
- h. Create a new file "new.txt" that is a concatenation of "file1.txt" and "file2.txt"
	- A. cp file.txt file2.txt new.txt
	- B. cat filel.txt file2.txt > new.txt
	- C. mv file[12].txt new.txt
	- D. Is file1.txt file2.txt | new.txt

\*\*\*\*\*